# Using Student Support Statements (Page Footers)

Provided by HealthStream Operations

December 2015

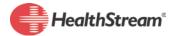

# Summary

It is important that students and managers know who to contact internally for assistance with HealthStream. A page footer, known as the "student support statement", can list an organization's internal contact and support information.

# **Rationale**

Students often require assistance when having difficulty logging in to the system, attempting to complete required training, or resolving issues with transcript data. Similarly, managers require assistance in accessing assignment completion data for their direct reports or in interpreting report results. These types of assistance can be provided internally by the HealthStream administrators for the organization.

If organizations do not provide an internal contact for support for students or managers or list the HealthStream Customer Service I-800 number in the footer, students who contact HealthStream directly, using the I-800 number are most often directed back to an internal person at the customer's organization because the specific internal contact may not be known to the Customer Service Representative. This can cause further frustration for the student, leaving the student's issues unresolved.

Providing an internal contact for support will:

- Increase/maintain customer satisfaction (student & administrator) with HealthStream products.
- Decrease delays in students accessing the system, completing training, and/or resolving issues.
- Increase/maintain compliance with completion of required training.
- Increase/maintain manager capability to ensure education and regulatory compliance.

## **Utilizing the Student Support Statement**

To quickly address and/or resolve issues, it is recommended that organizations utilize the student support statements that appear in the page footer to provide information to students, managers and facility-level administrators about who to contact internally for help. Methods of contact (phone and/or email) for an individual or department should also be listed in the footer.

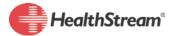

When considering this recommended practice, it is important to note the following:

- Each institution may have its own Student Support Statement.
  - o If the contact for support differs among facilities, specify the number to call and/or email address for each facility's student support statement.
- Each institution may have its own Administrator Support Statement in the page footer.
   Only employees with Administrator access will be able to view Administrator Support
   Statements.

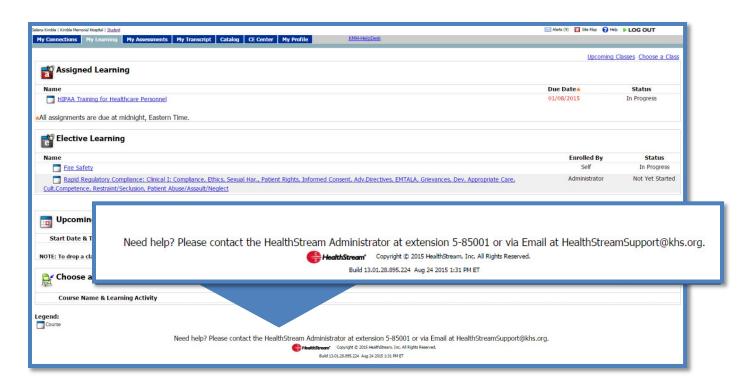

Figure 1 Student Support Statement

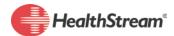

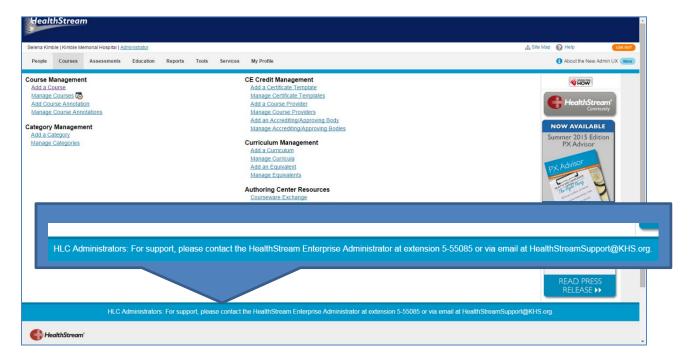

Figure 2 Administrator Support Statement

#### **Additional Considerations**

Consider how to communicate the support during off-hours and weekends if the department responsible for support does not work evenings and weekends. This may include a specific response window (24-48 hours, I business day) or listing the support contact office hours (M-F, 7:30 AM – 6:00 PM).

## Ideas and Recommendations for Internal Processes for Student Support

In considering your internal process for supporting students, here are some examples of internal student support processes gathered from other HealthStream customers:

- Partner with Information Technology & Systems (IT&S) help desk for the student's first point of contact for help.
  - Provide the internal support contact to the IT&S Help Desk in order for them to log and route calls/requests to the appropriate support person/department.
  - Partner with IT&S to utilize their Help Desk work order/cases system for tracking and routing of support needs. Students may be familiar with calling the

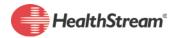

- IT&S Help desk and will appreciate talking to a live person or knowing their needs are being routed internally.
- Utilize a specific administrator role (like Password Manager or create a custom role) for the ITS Help Desk to reset passwords (if allowing students to change their passwords).
- Create an email address specific to HealthStream support that is routed to the appropriate team or team member (for example
   HealthstreamSupport@xyzhospital.org)
- Establish a dedicated phone number for HealthStream support requests with voice mail and possibly routed to multiple people.

# How-To

To edit student support statements, contact HealthStream Customer Service or your Operations Specialist for assistance.

#### Resources

- Customer Service
- Operations Specialist